# See Tom Miller if you need an iMac!

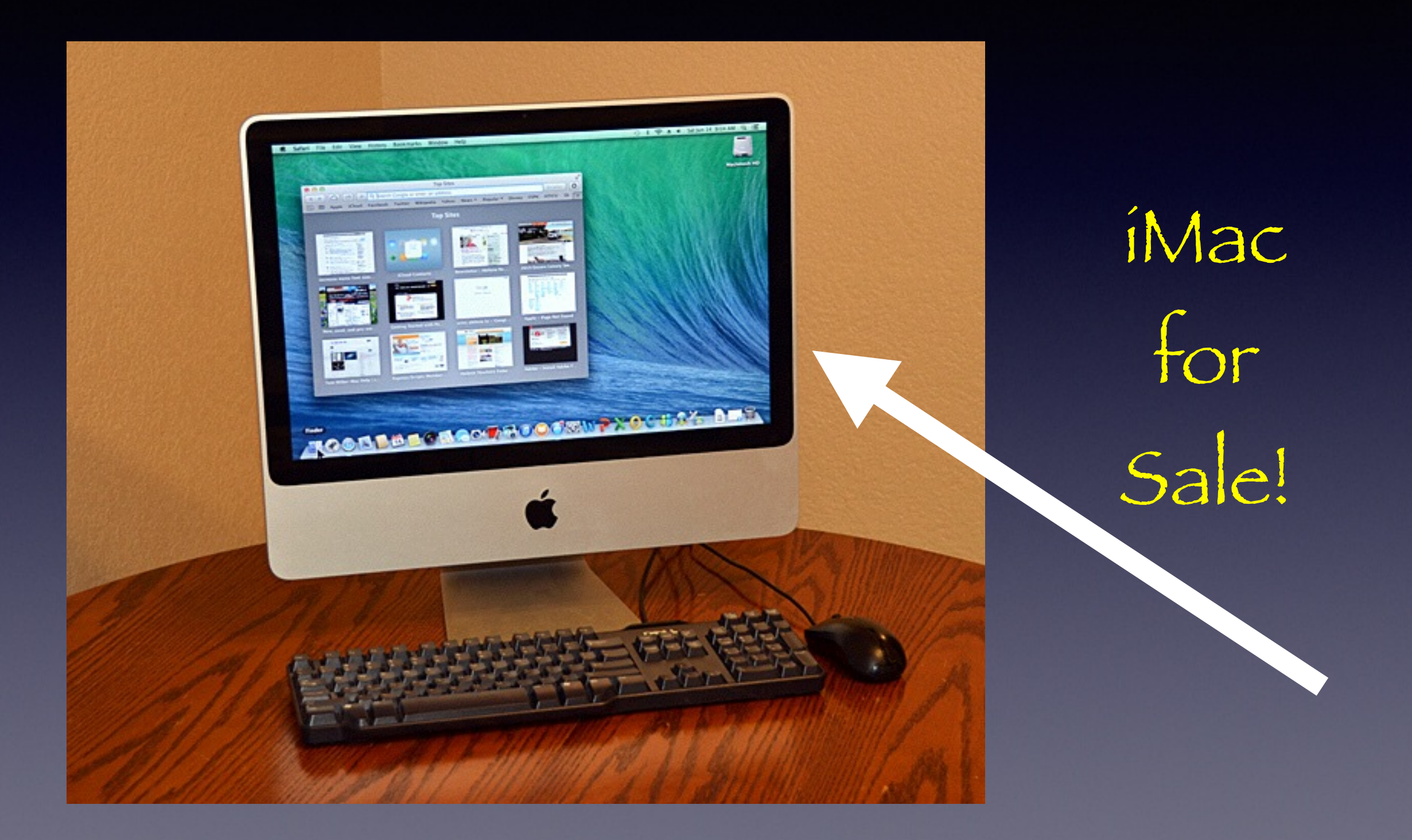

# **Need a Hug**

#### <https://www.youtube.com/watch?v=pdxo1mZeY68>

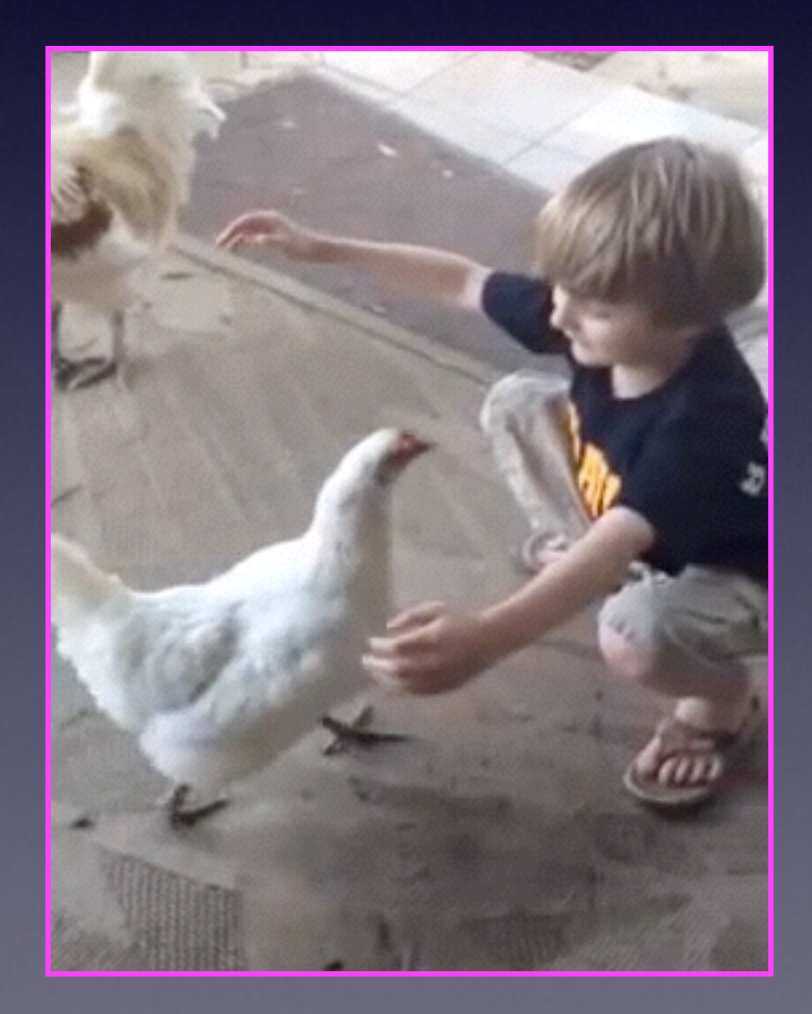

## **HP OfficeJet Pro 8600 Plus**

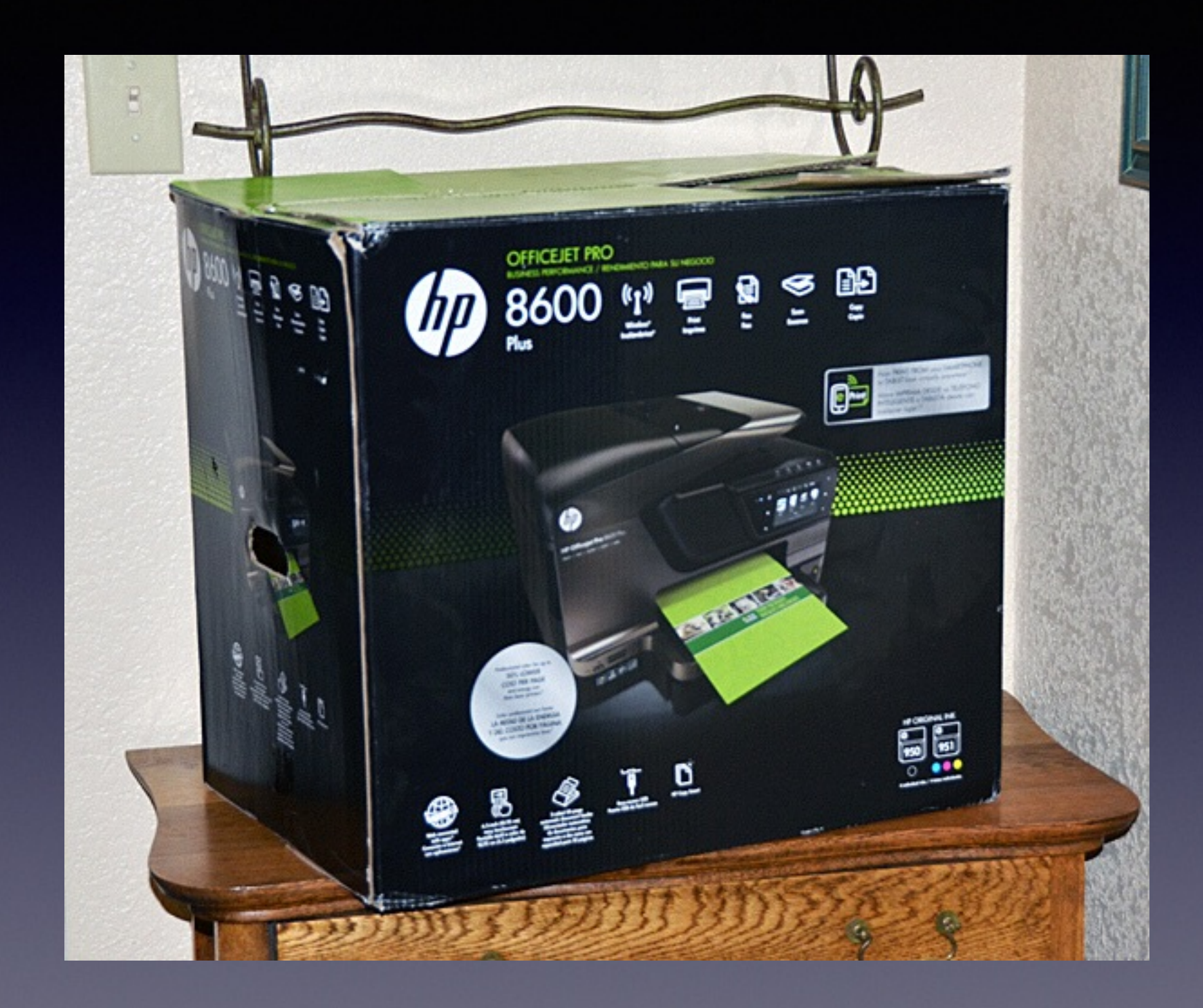

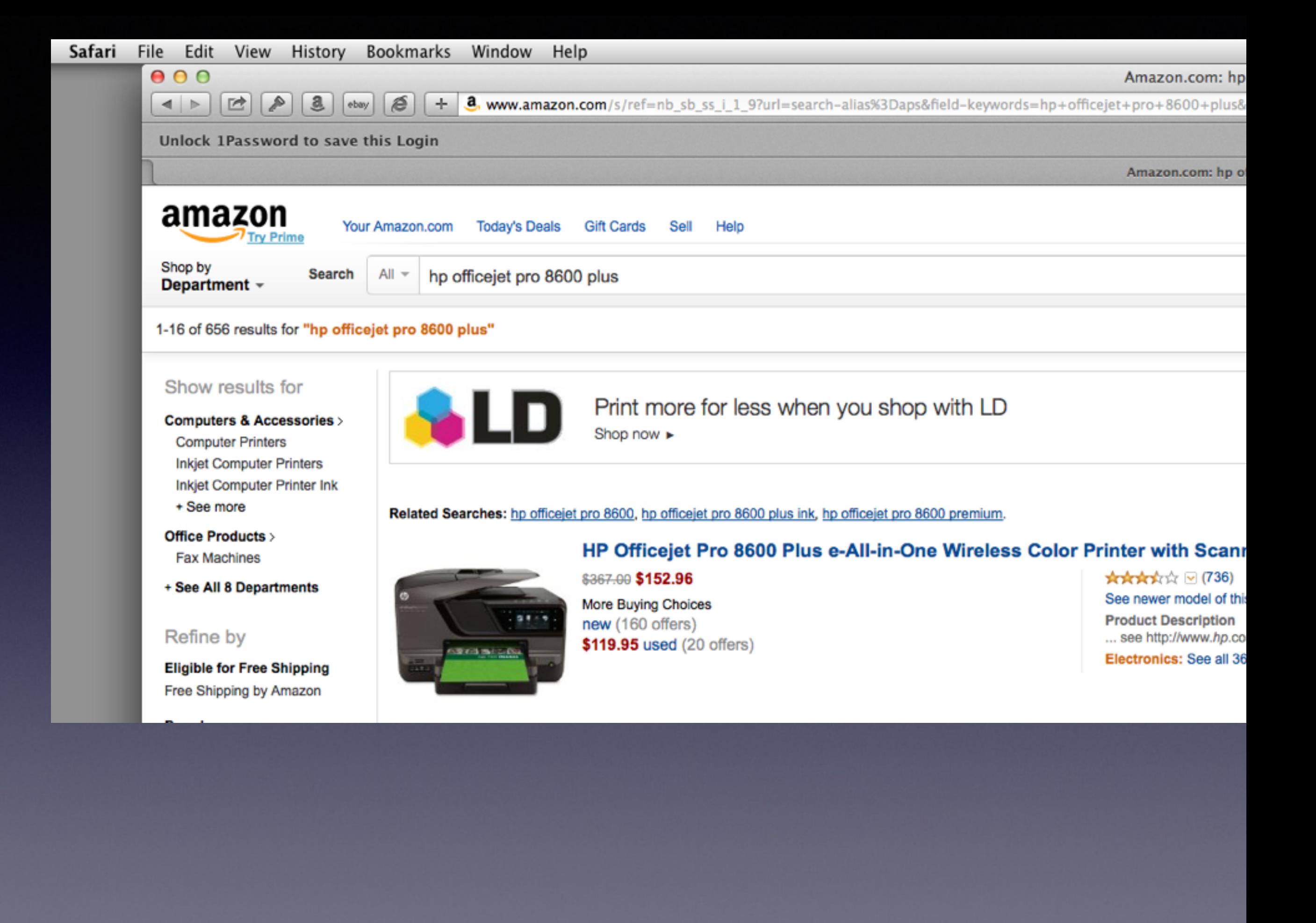

# **Mac Basics For Everyone!**

July 17, 2014

**Would We All Turn Ringers Off?** 

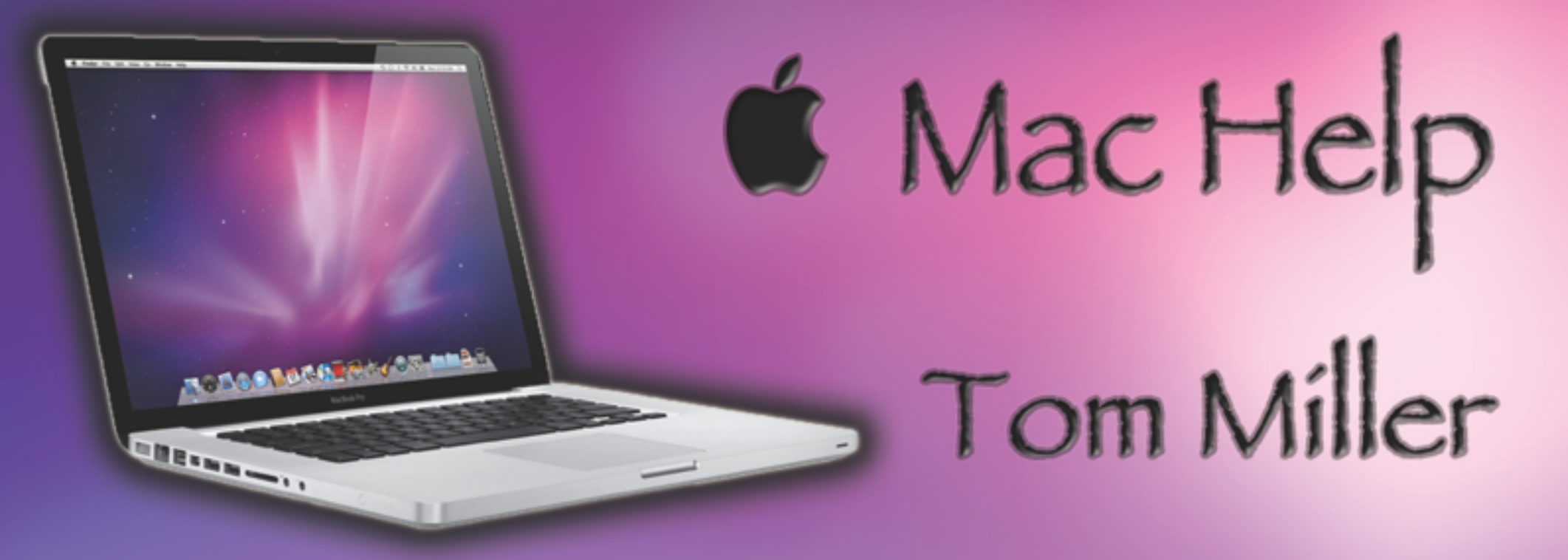

## tdmilleme.com 325-518-6662

# **Purpose Of The Class**

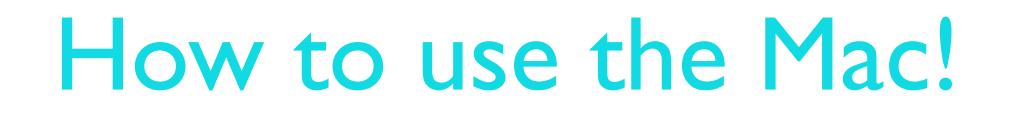

#### *Please, Please don't be afraid of an update!*

# **To See All the Slides in this Presentation….Go to:**

## [tommillermachelp.com](http://tommillermachelp.com)

Look to the right to see recent posts and go to June 19, 2014

# **Our presentation is not about any one specific app\*!**

**\*As the "presenter" There are some difficulties in knowing what is of importance and interest!**

## **Learn How to Use the Mac!**

#### https://www.youtube.com/results?search\_query=david+a+cox

#### Resources

### Ask Safari Do a Google Search Search YouTube

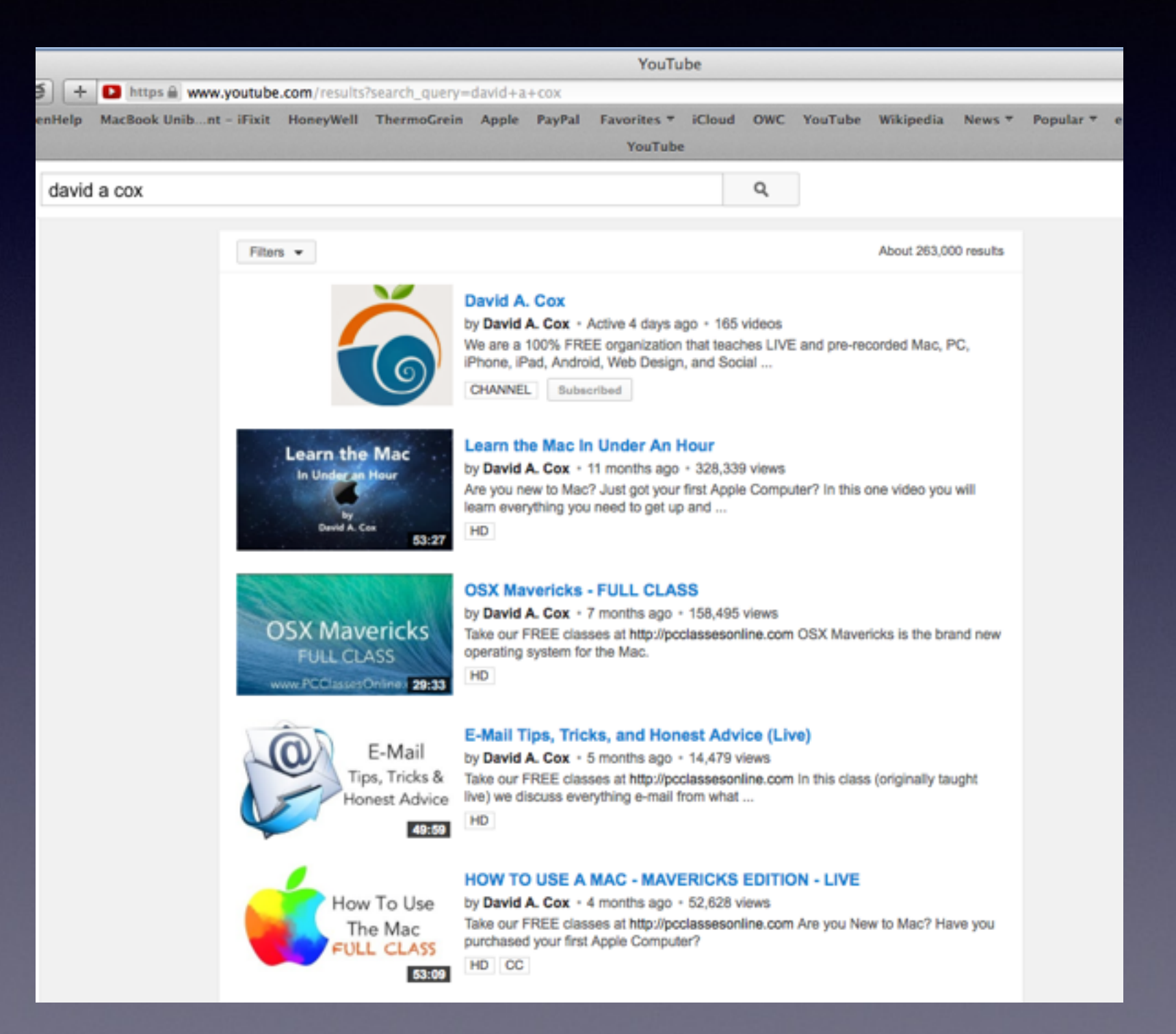

# **Beware of Scams**

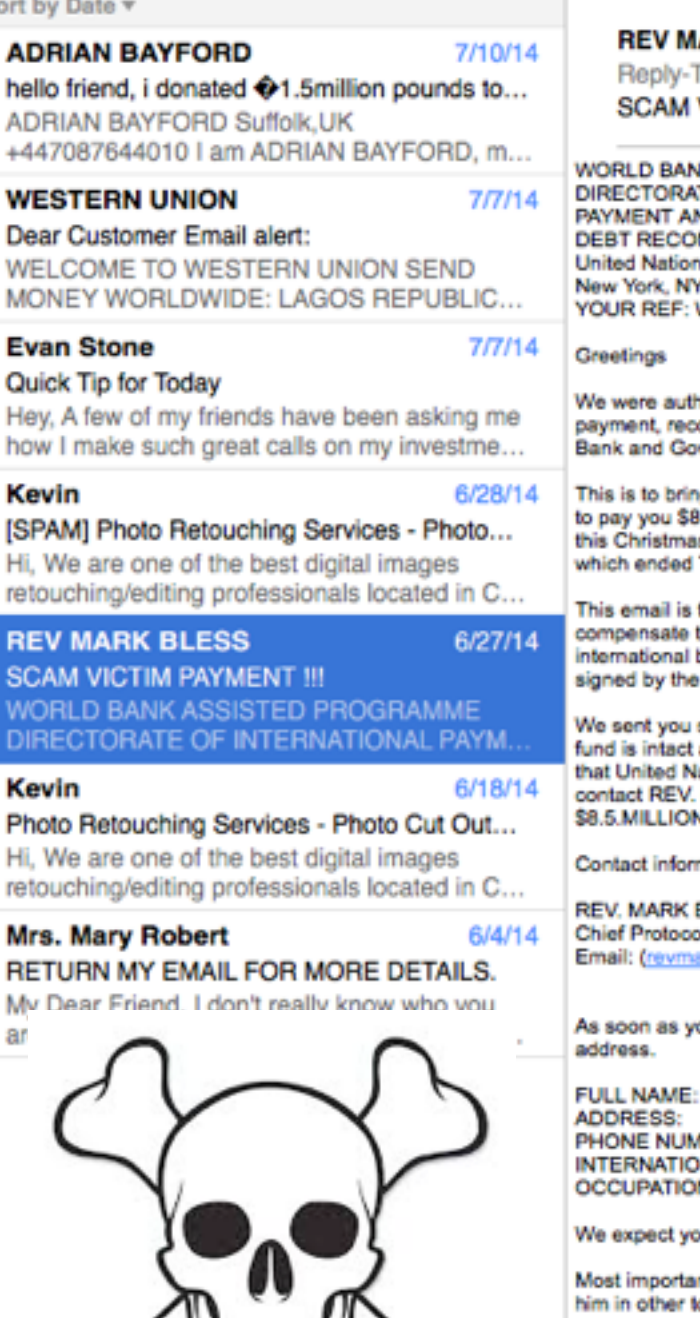

#### **ARK BLESS**

fo: revmark.bless@vahoo.gr **VICTIM PAYMENT !!!** 

**IK ASSISTED PROGRAMME TE OF INTERNATIONAL ND TRANSFERS NCILIATION/AUDIT UNIT** is Headquarters, 10017, USA WB/NF/UN/XX028 UNITED NATIONS.

orized by the newly appointed United Nation Secretary General, and the Governing body of the United Nations Debt Reconciliation Unit, to investigate the unnecessary delay on your ommended and approved in your favor. During the course of our investigation, we discovered with dismay that your payment has been unnecessarily delayed by corrupt officials of the vernment regulatory organs in Nigeria who are trying to divert your funds into their private accounts.

g to your notice that we are delegated from the UNITED NATIONS in HSBC To pay 50 victims from your country who has being Victims of Internet scam . The United Nations has decided .500,000 USD (Eight Million Five Hundred Thousand United State Dollars) each. You are listed and approved for this payment as one of the scammed victims to be paid this amount in is period, get back to this office as soon as possible for the immediate payment of your \$8,500.0 O compensation funds. We have been having a meeting for the past Seven months Three days ago with the former secretary to the UNITED NATIONS.

to 50 selected people that have been scammed or extorted money from because of your contract payment except from in any part of the world, the UNITED NATIONS have agreed to them with the sum of \$8.5 MILLON USD This includes every foreign contractors that may have not yet received to contract sum, and people that have had an unfinished transaction or businesses that failed due to Government problems or irregularities etc. We found your email in our list and that is will be are contacting you, this has been agreed upon and has been United Nations Board of Directors and Trustees from the WORLD BANK ASSISTED PROGRAMME.

series of emails in this regards but you did not respond back to us; However, in the course of our routine securitization into our beauthour to the Alert, we discovered that the document of your and very much available and we have attach the scan copy of your Atm Card along with this email for you to view it before REV. MAN PLESS send it to you, For our information, note ations Board of Director have sign your Atm Card in the favor of your name and hand it over to REV. MARK BLESS Chief Protocol Office. Nagatch Unit to send it to you, you have to MARK BLESS in charge of your Atm Card, as he is our UNITED NATIONS representative in UNITED STATE and AFRICA region, contact him immediately for your Cheque N USD, This funds are in a Atm Card for security purpose. He will

mation

**BLESS** ol Officer, Dispatch Unit. ark.bless@yahoo.gr)

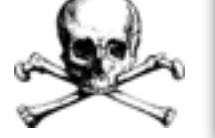

**This person will pay victims of scams! ?????????**

ou establish a contact with him, ensure that you provide your present address as below to the contact in other for the Officer to effect the change and Re-direct the parcel to your home

**IRER** NAL PASSPORT/ DRIVERS LICENSE Nŀ

ur urgent attention to this email to enable us monitor this payment effectively.

ntly you shall be requested to pay the sum of \$100(Only) by REV. MARK BLESS as the Delivery fee of your Atm Card. Once you contact the Office, please request delivery option from to avoid further delay.

Sincerely yours

Faithfully,

Secretary-General United Nation **BAN KI MOON** UNITED STATE OF AMERICA http://www.un.org/sc

## **And SCAM them, as well!**

June 27, 2014 5:03 PM **Hide Details** 

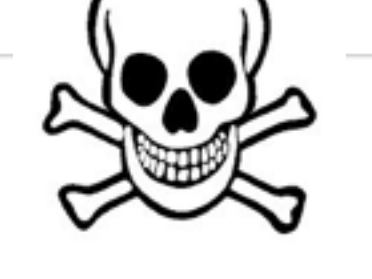

# **Google Yourself**

[google.com/images](http://google.com/images)

Do a "Google search" for yourself.

Do a "Safari search" for yourself.

# **Getting Apps for Mac**

#### **Go to the App Store** for both paid and free apps!

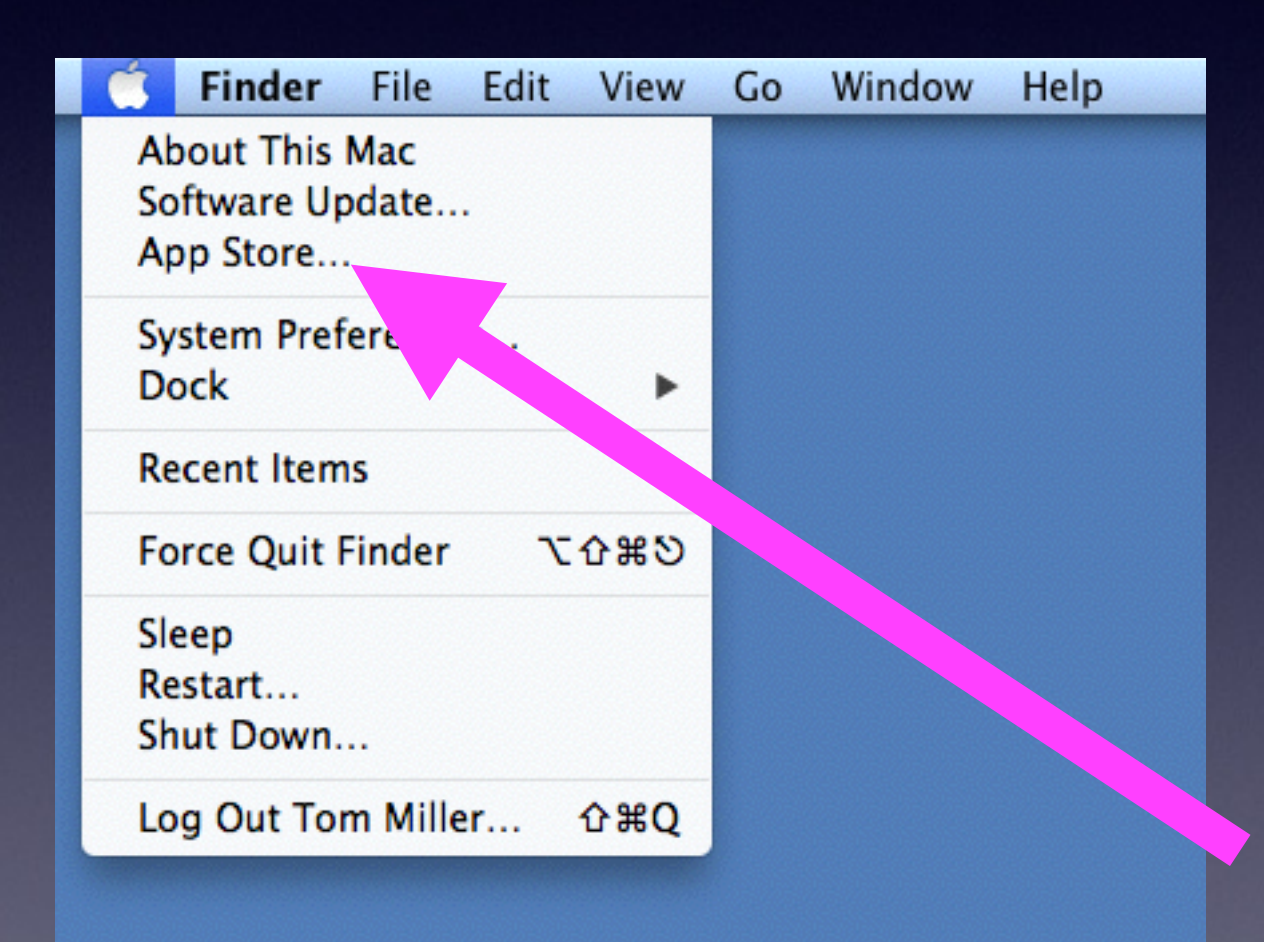

## **The App Store is an "App"**

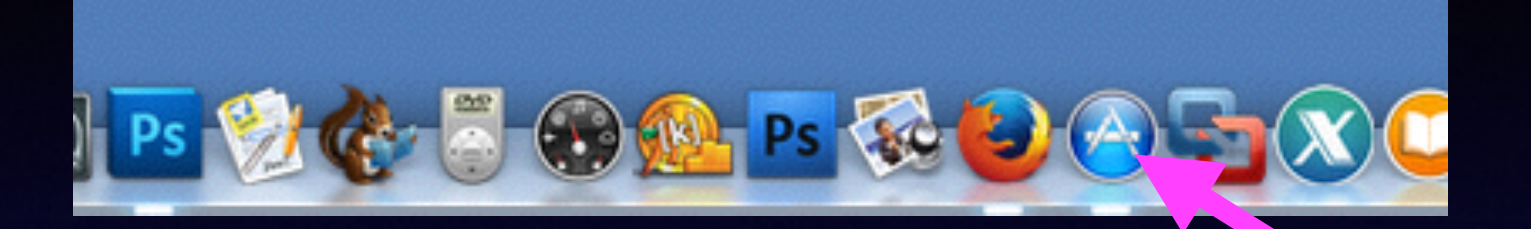

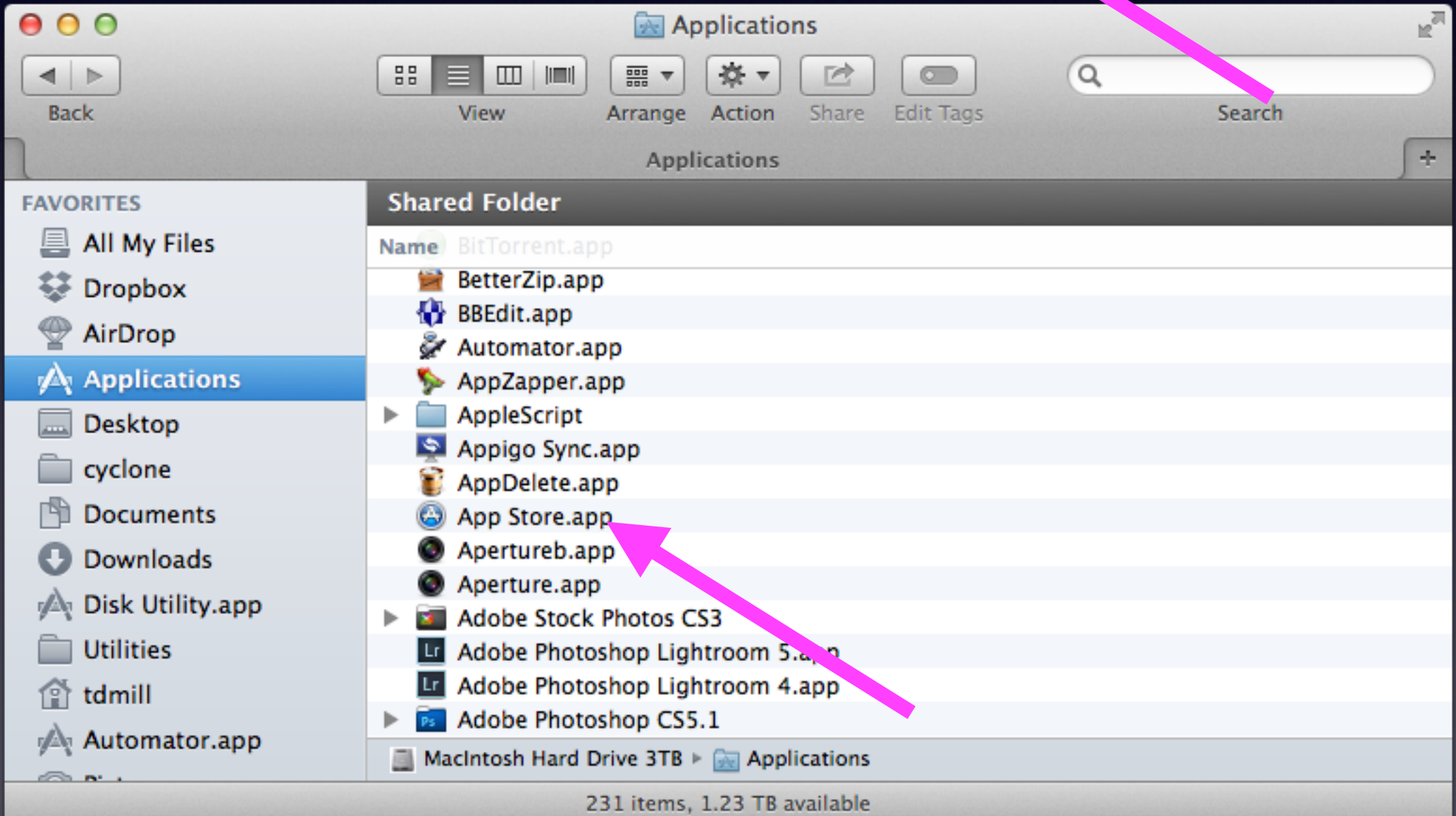

# **The App Store**

Apple must have your credit card\* info if you purchase a "paid"" app including the three [3] digit security code on the back of your card \*You can redeem without a credit card on file.

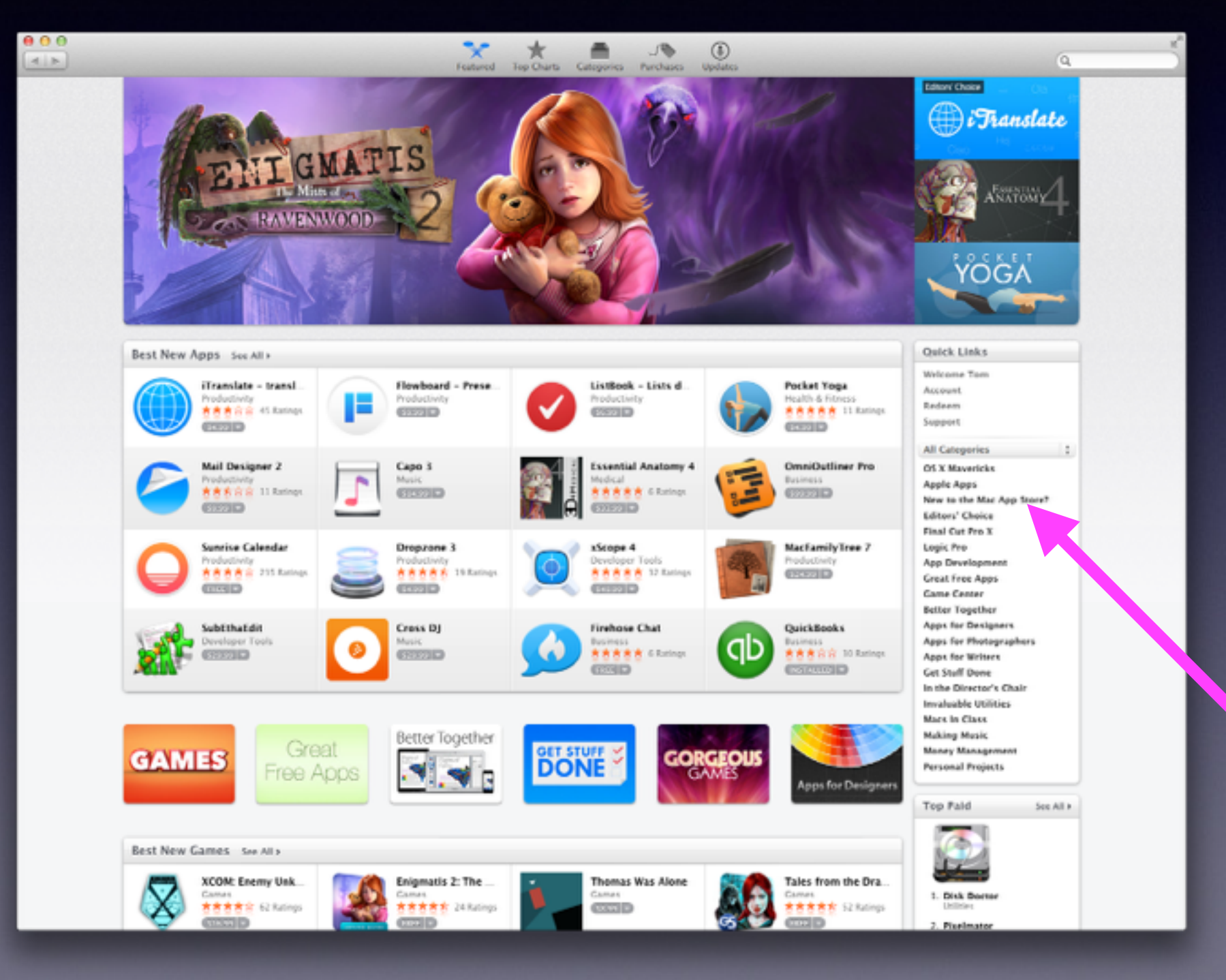

## **New To The Mac App Store**

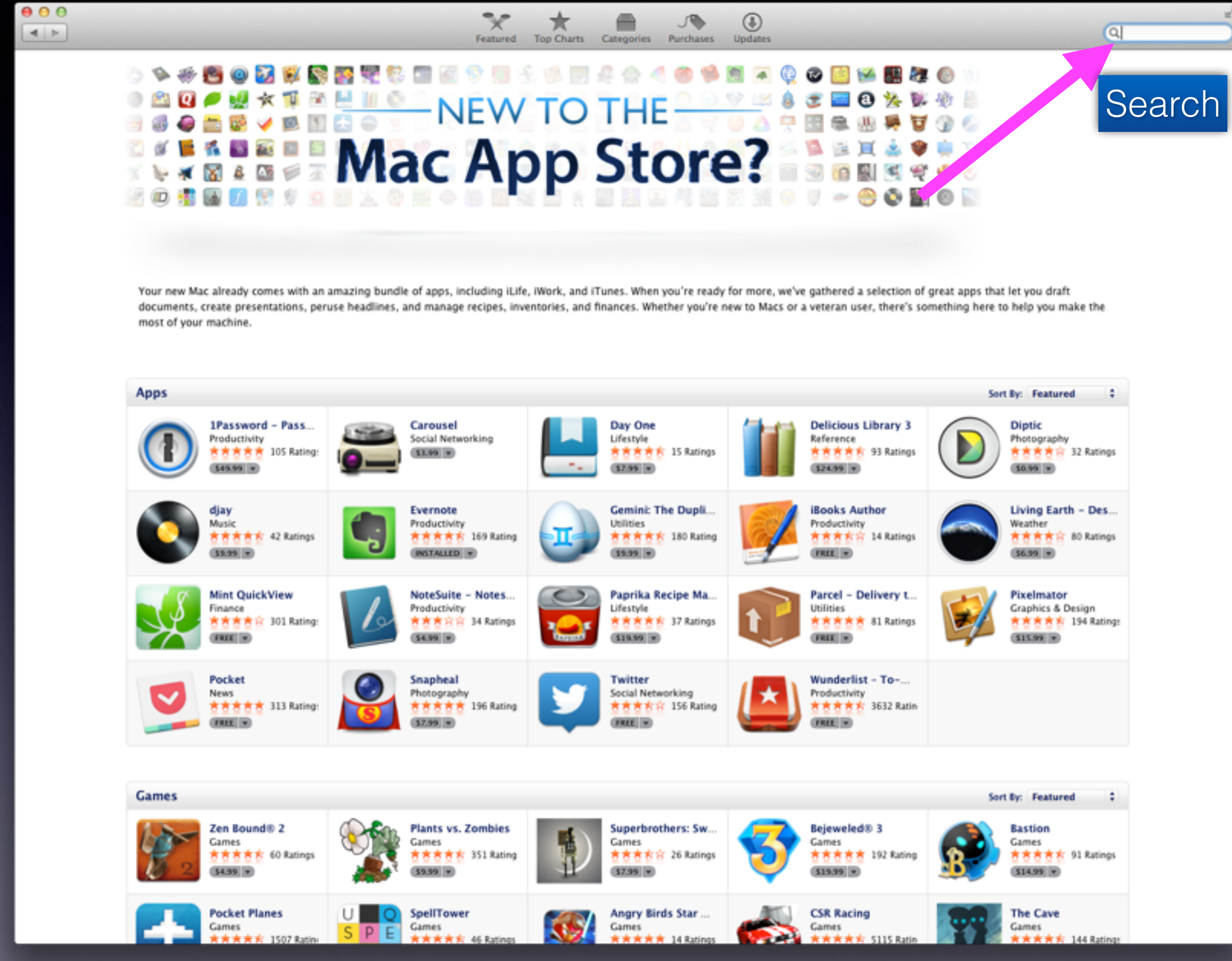

#### **Test & Check My Apple ID & Password**

#### Test Your Apple ID and Password at [iCloud.com](http://iCloud.com)

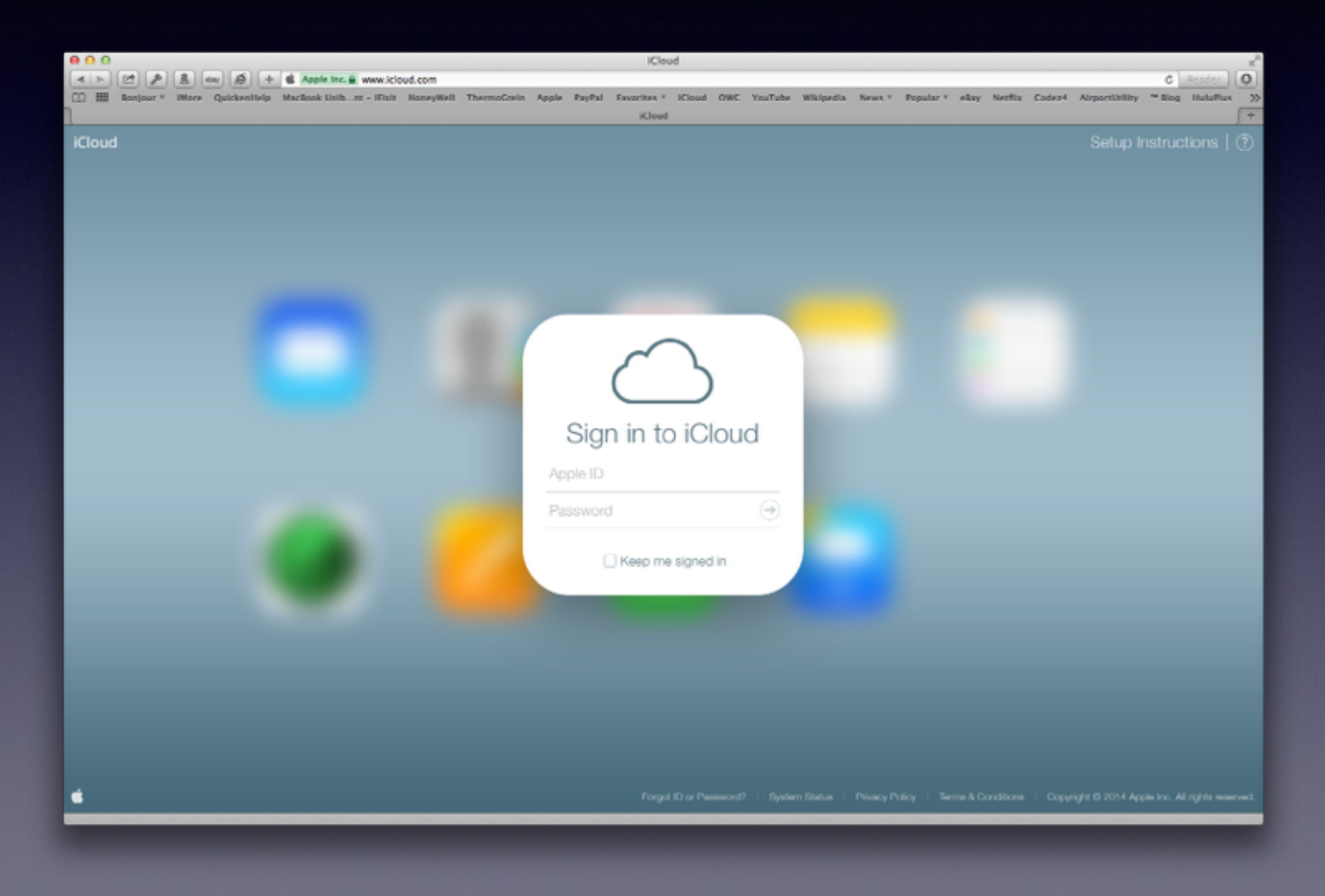

## **Importing CDs into iTunes**

You May Want an Optical Drive Also, known as , a DVD "burner."

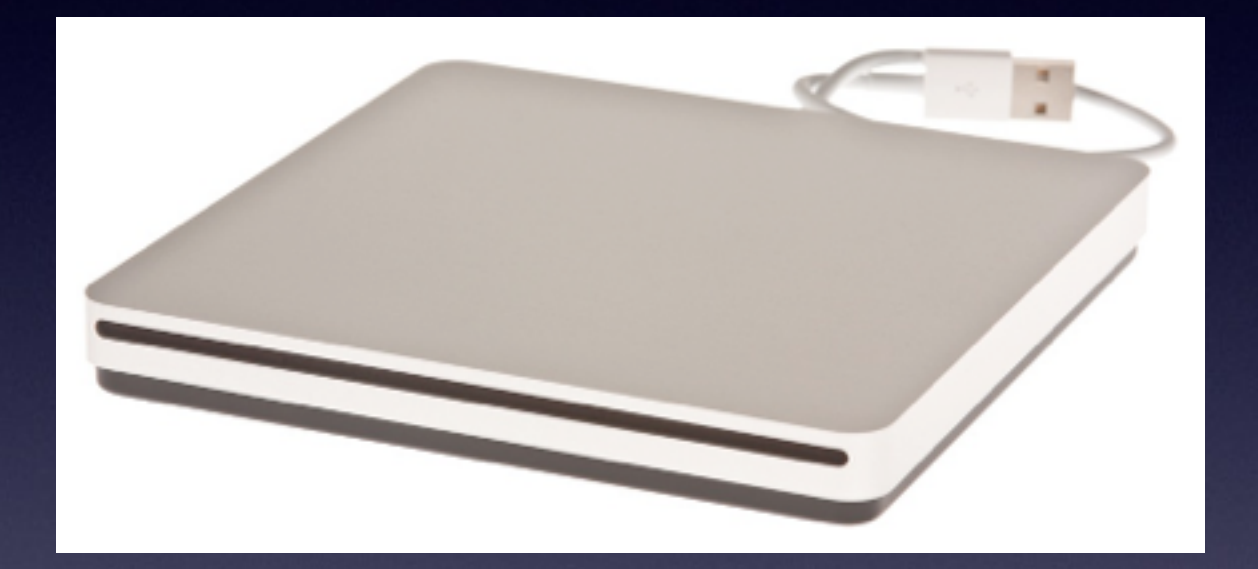

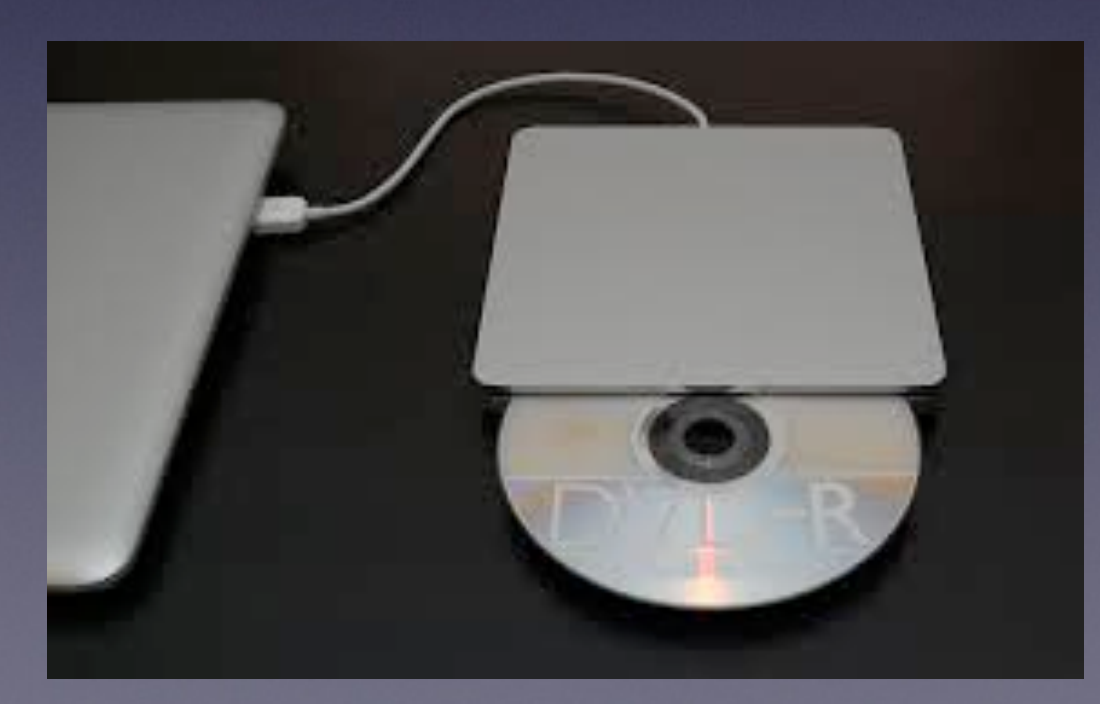

## **iTunes 11 David A Cox** Show / Hide Sidebar

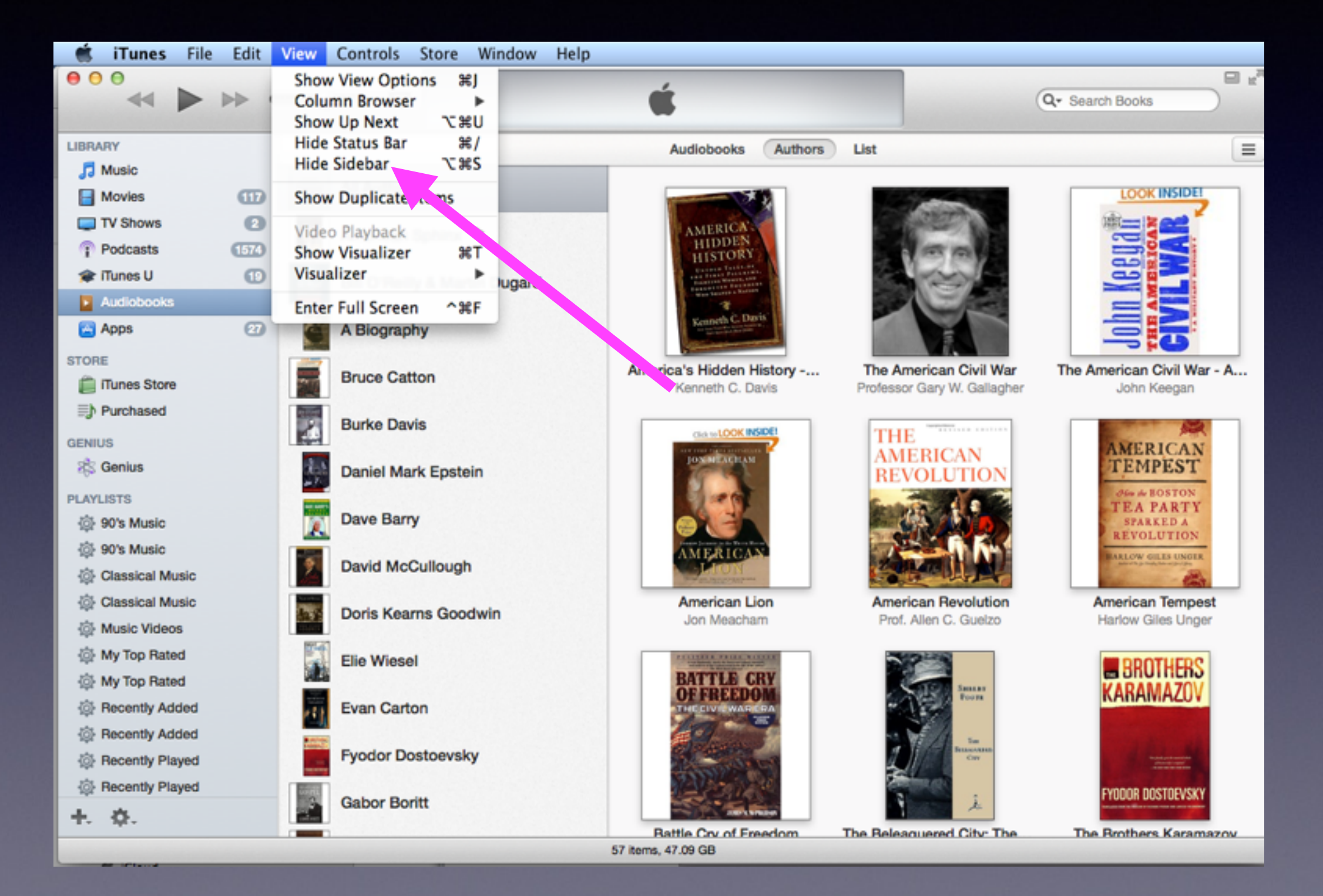

## **iTunes 11**

#### Organization

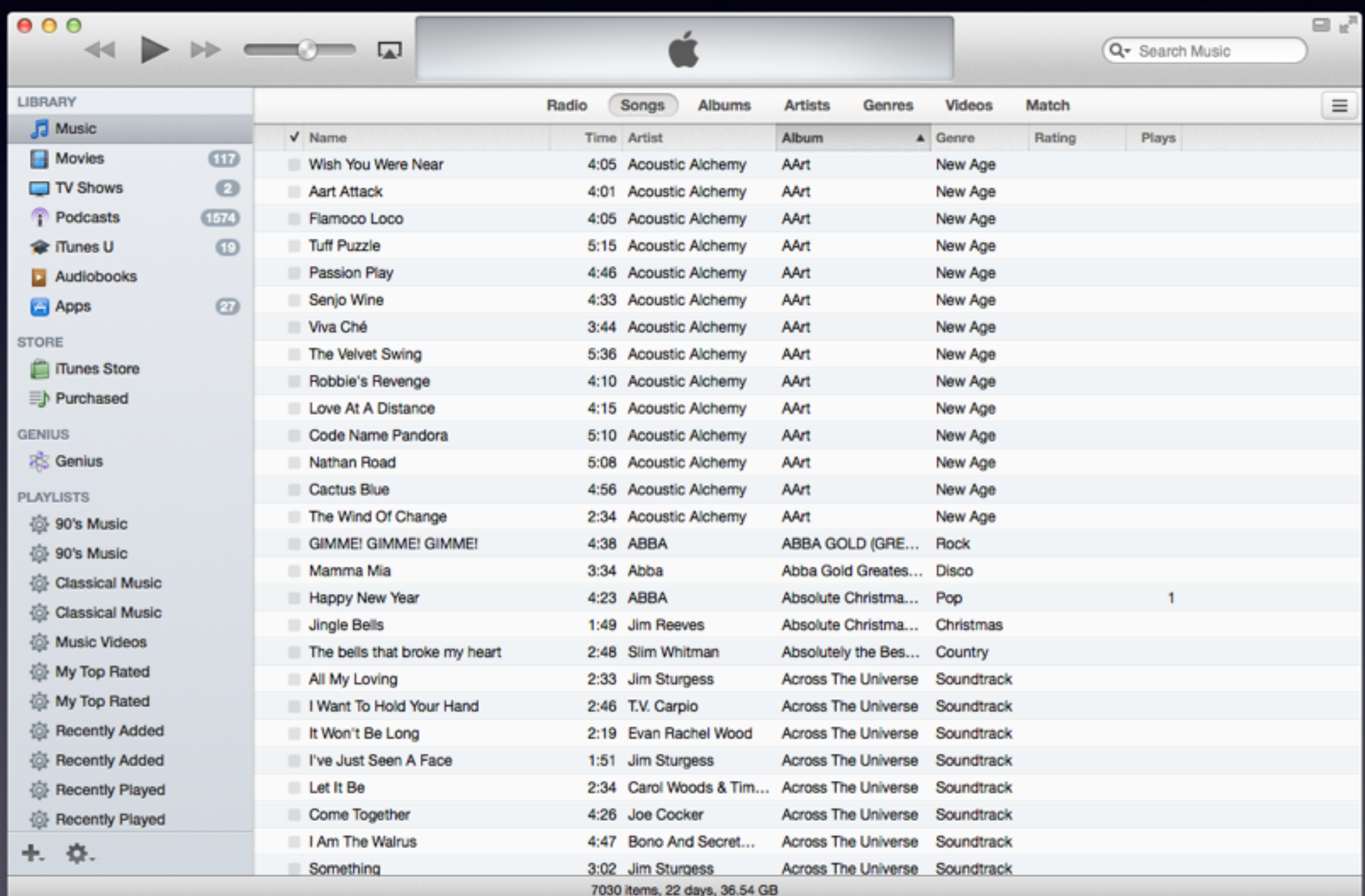

# **iTunes 11**

Most people organize by Artist Click Artist one = A to Z Click Artist twice = Z to A

> Sort Composer **Sort Name Cost Chow**  $I$  Time **Track Number** Vear

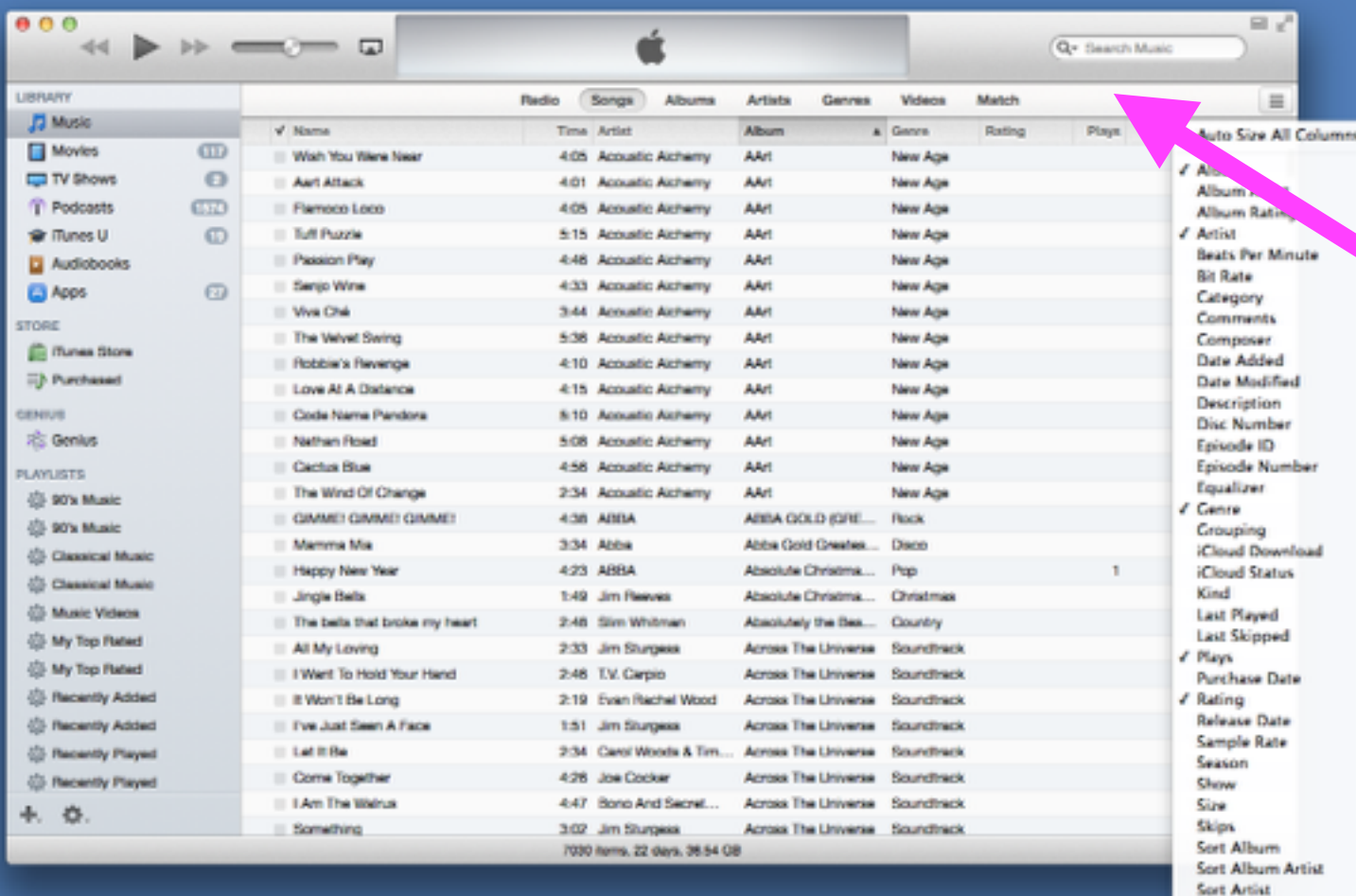

Add or remove a category By Right clicking. Add Time and/0r remove a field.

## **Categories Sizes Can Shrink or Change Positions**

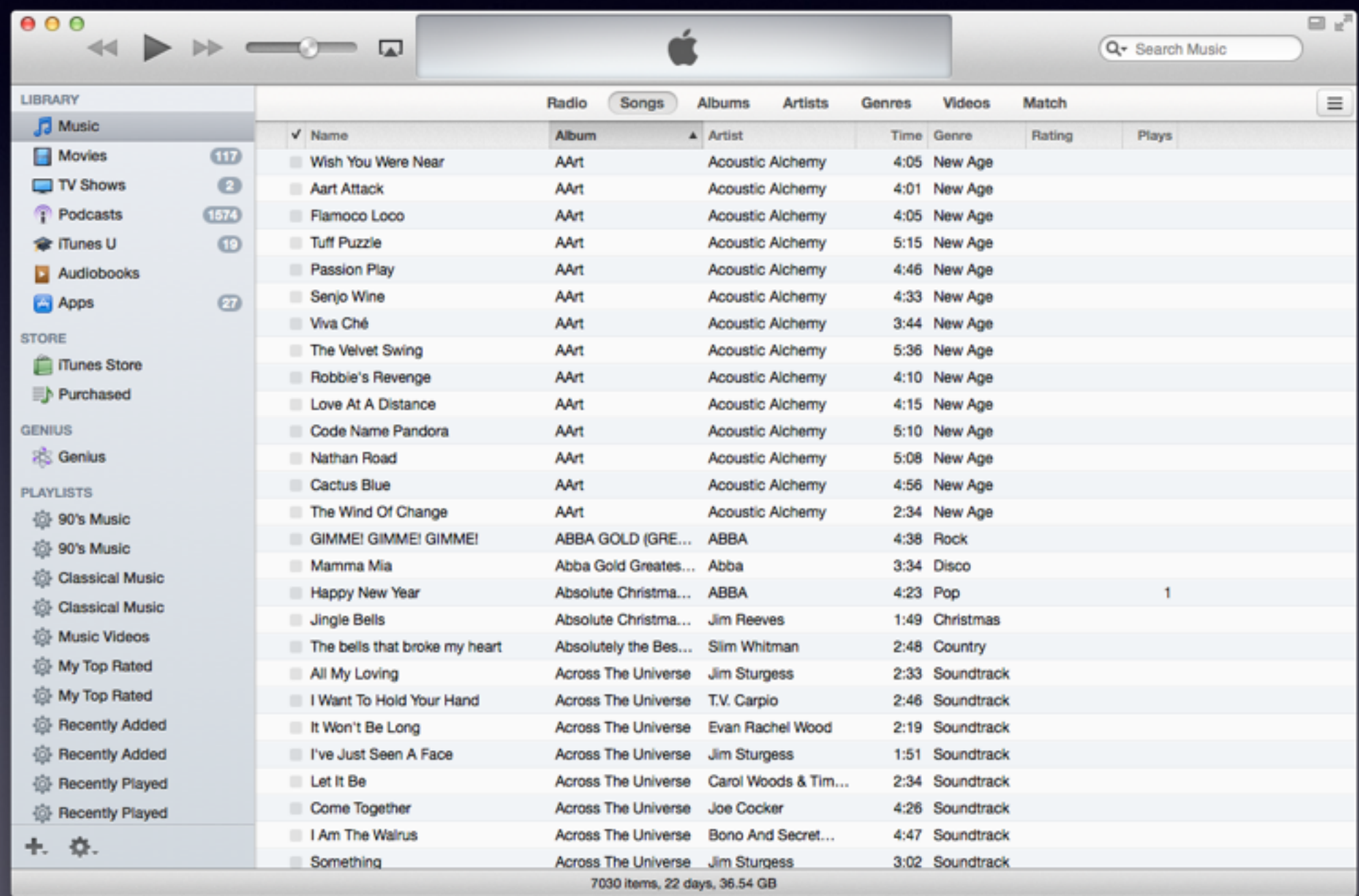

# **Home Sharing**

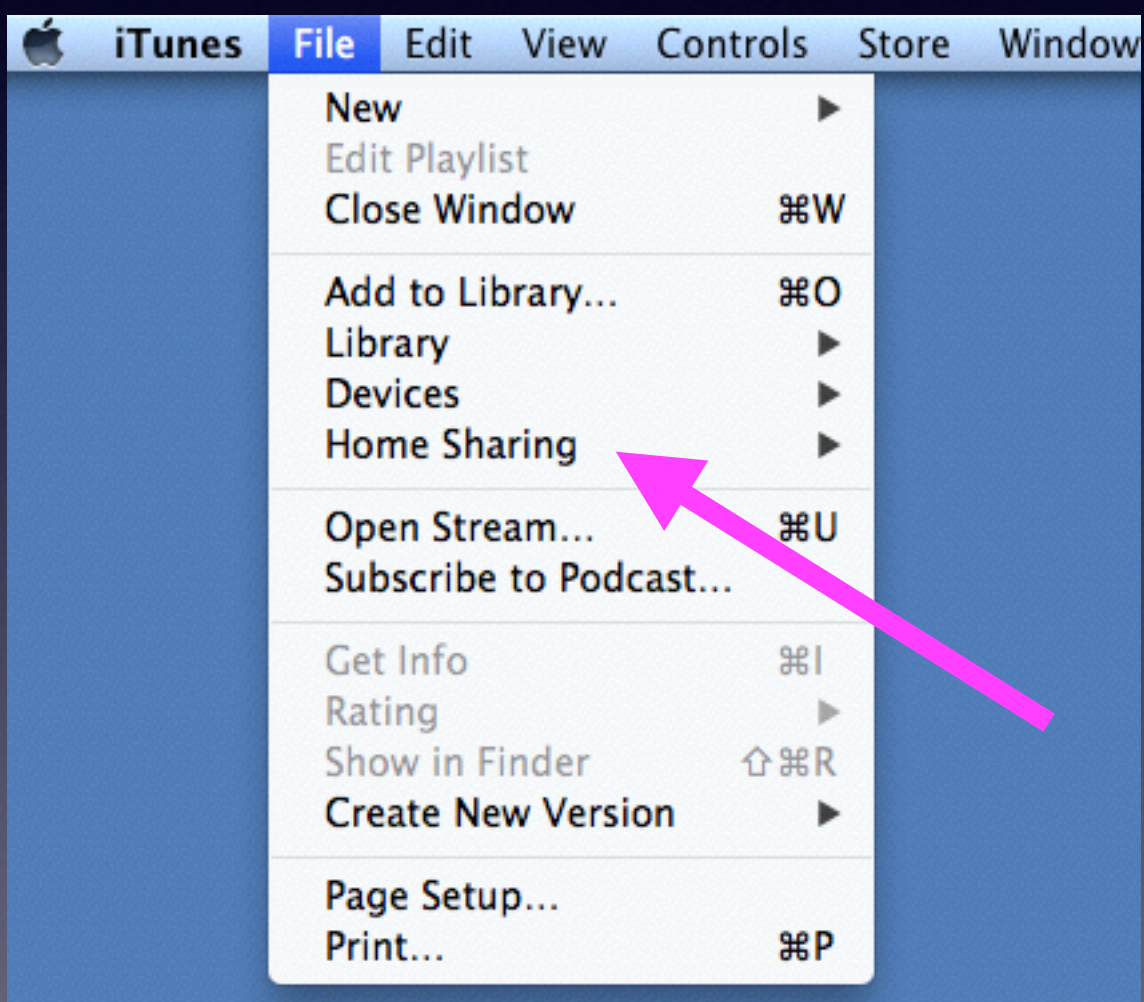

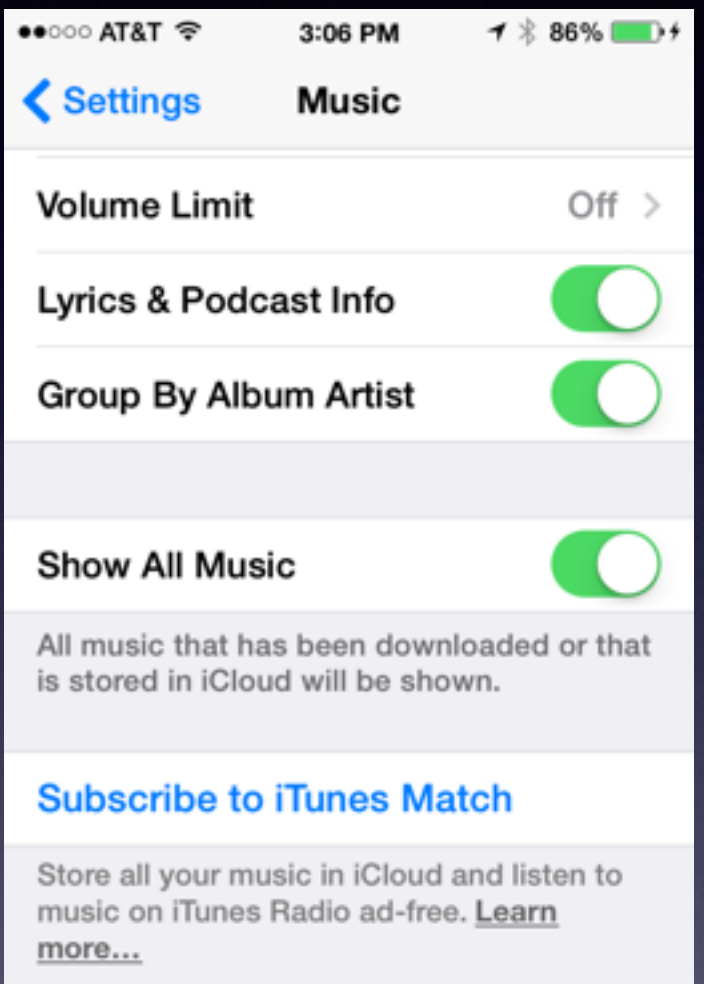

**HOME SHARING** 

Apple ID: tdmfille, e.com

# **Home Sharing Cont.**

#### If a library does not show up...turn off device / restart.

#### You must be on the same network. It is drop and drag technology.

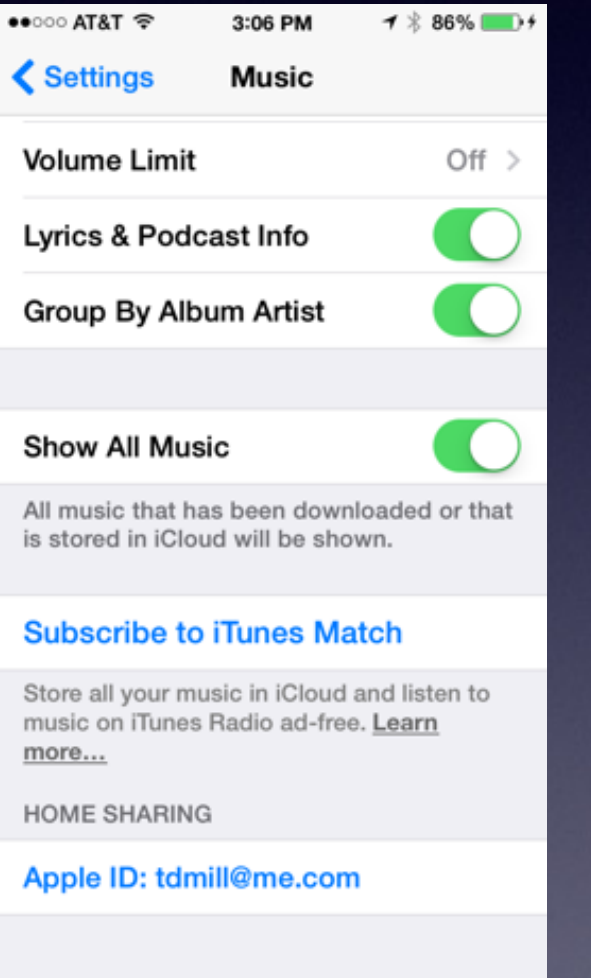

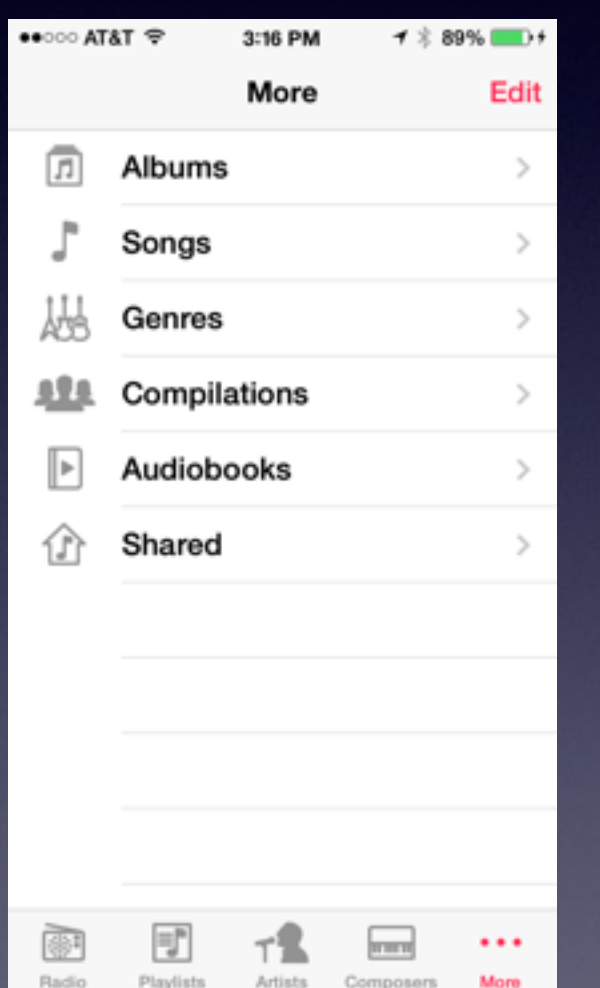

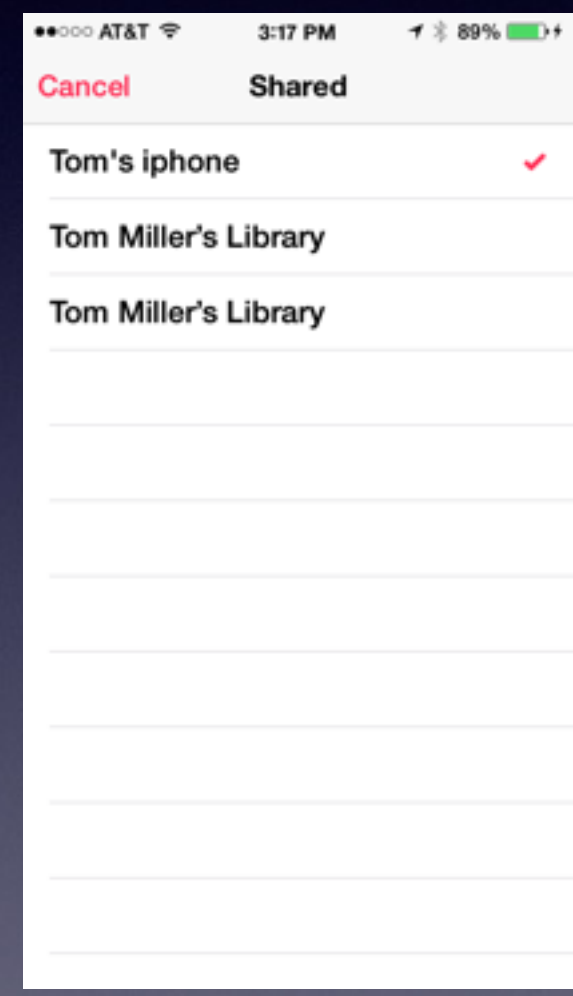

# **Home Sharing**

#### You can move media from one library to another!

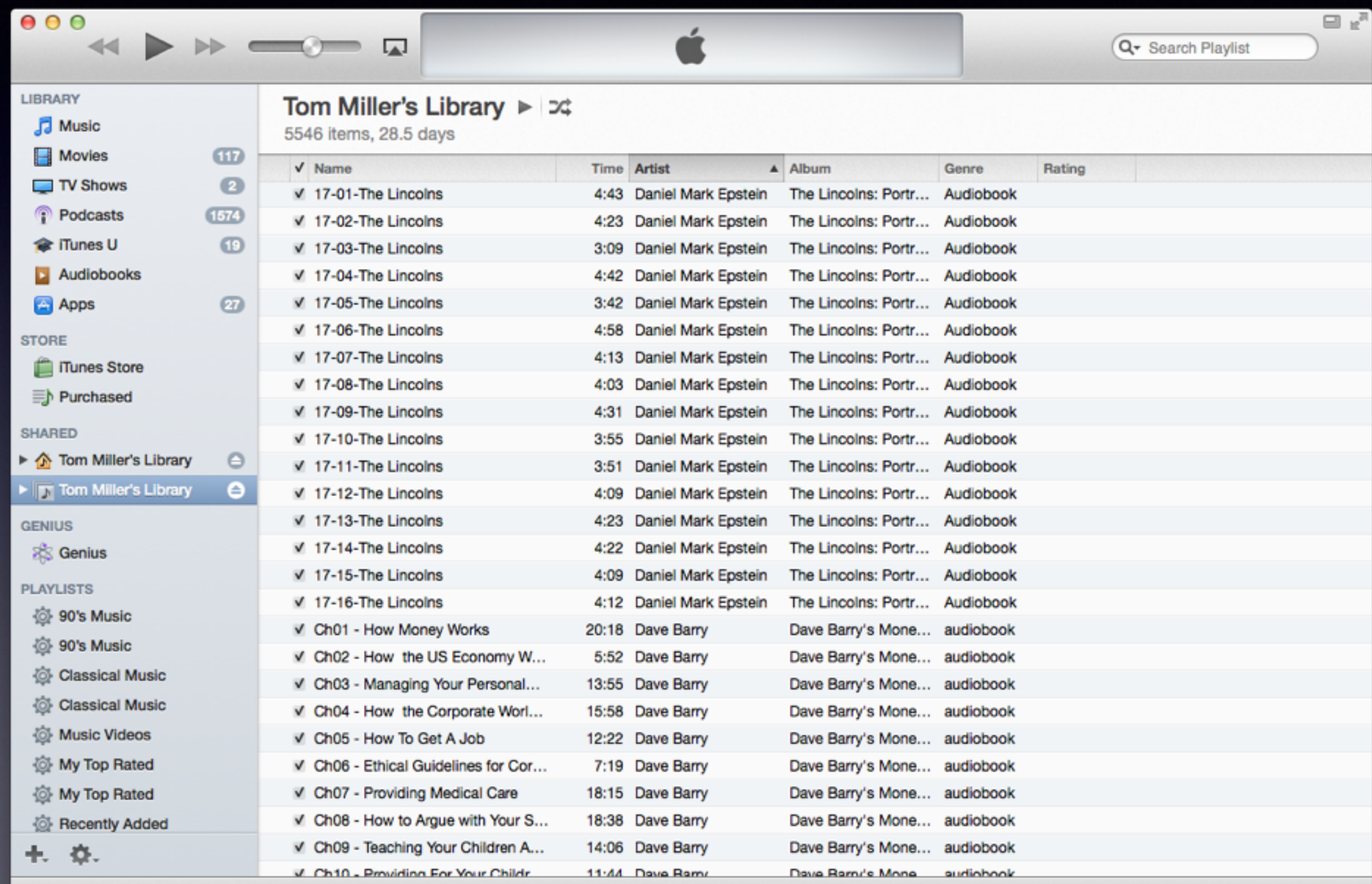

## **Getting Music into iTunes**

#### Drop a Folder or Song or Album onto The iTune App Icon.

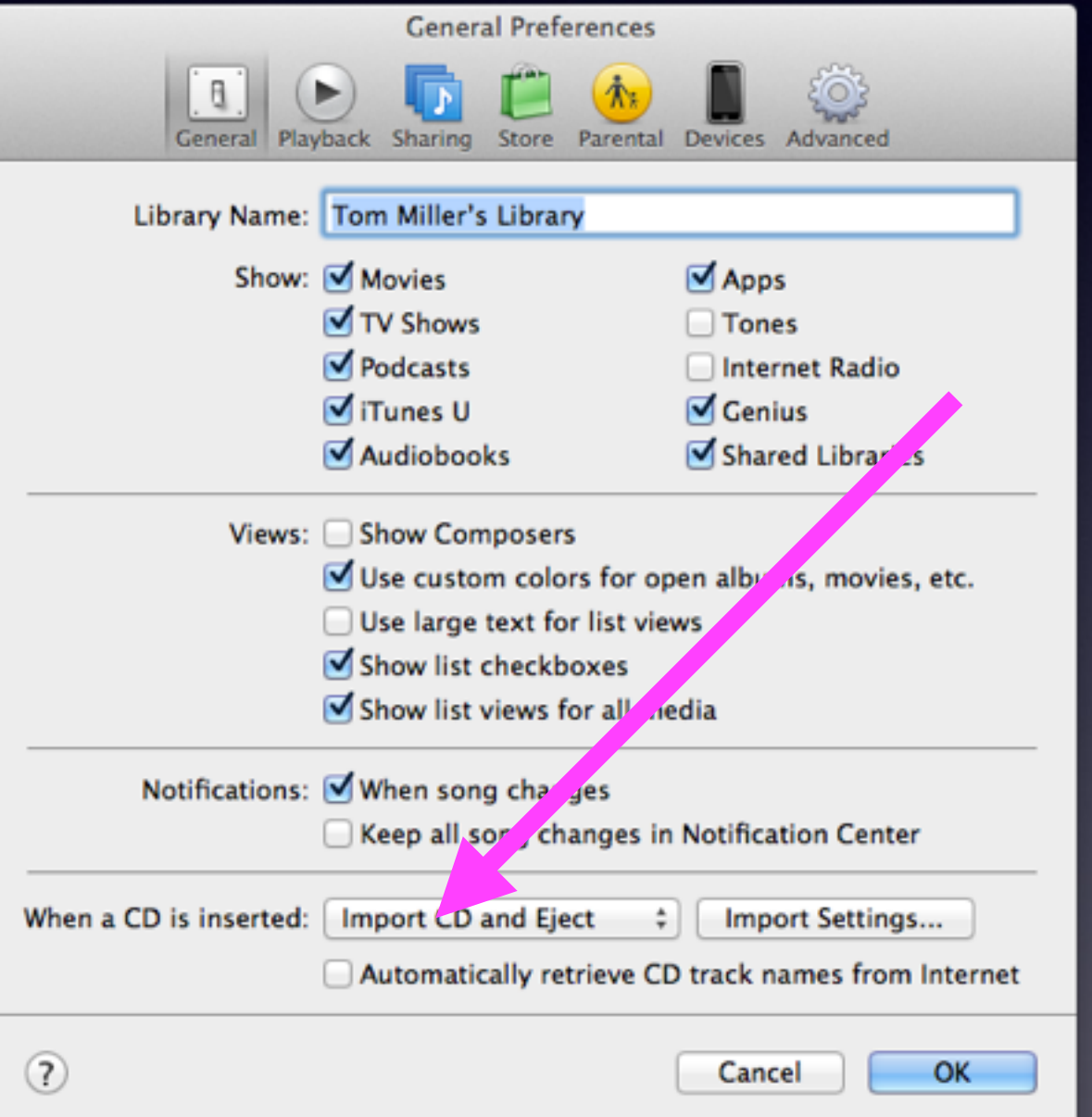

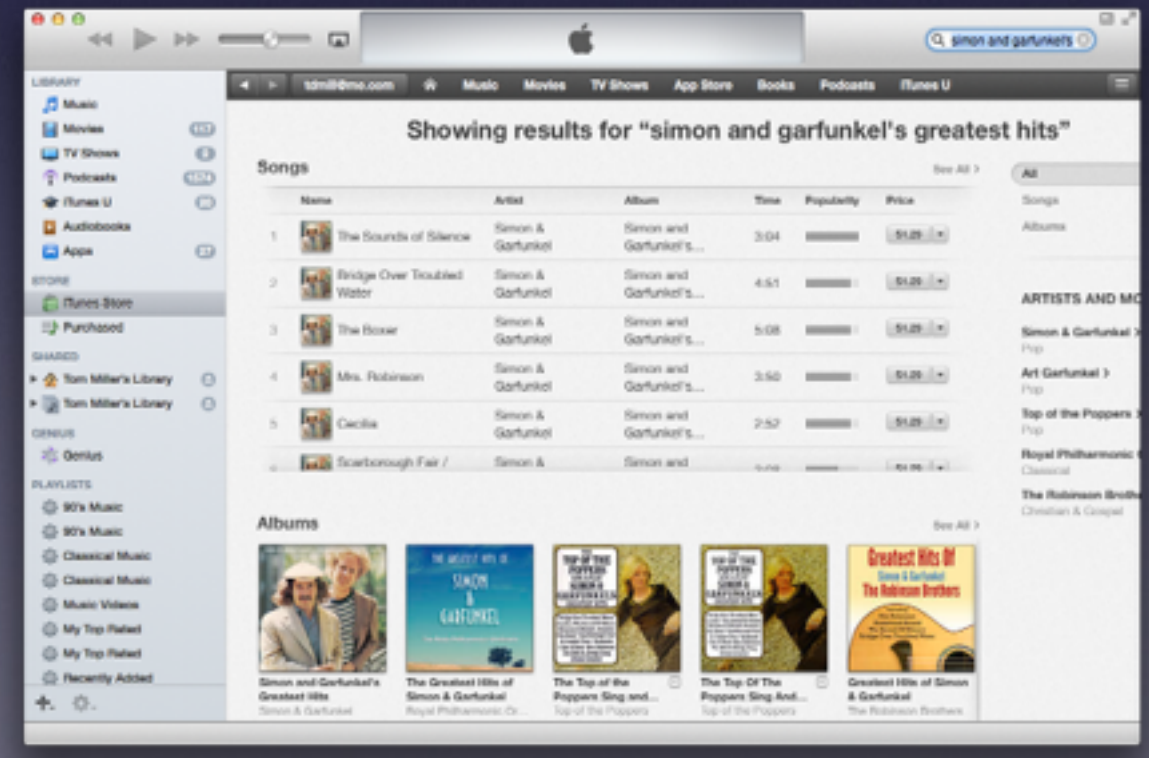

## **What About Importing Quality?**

If you have a Bose vs an iPhone....

#### MP3

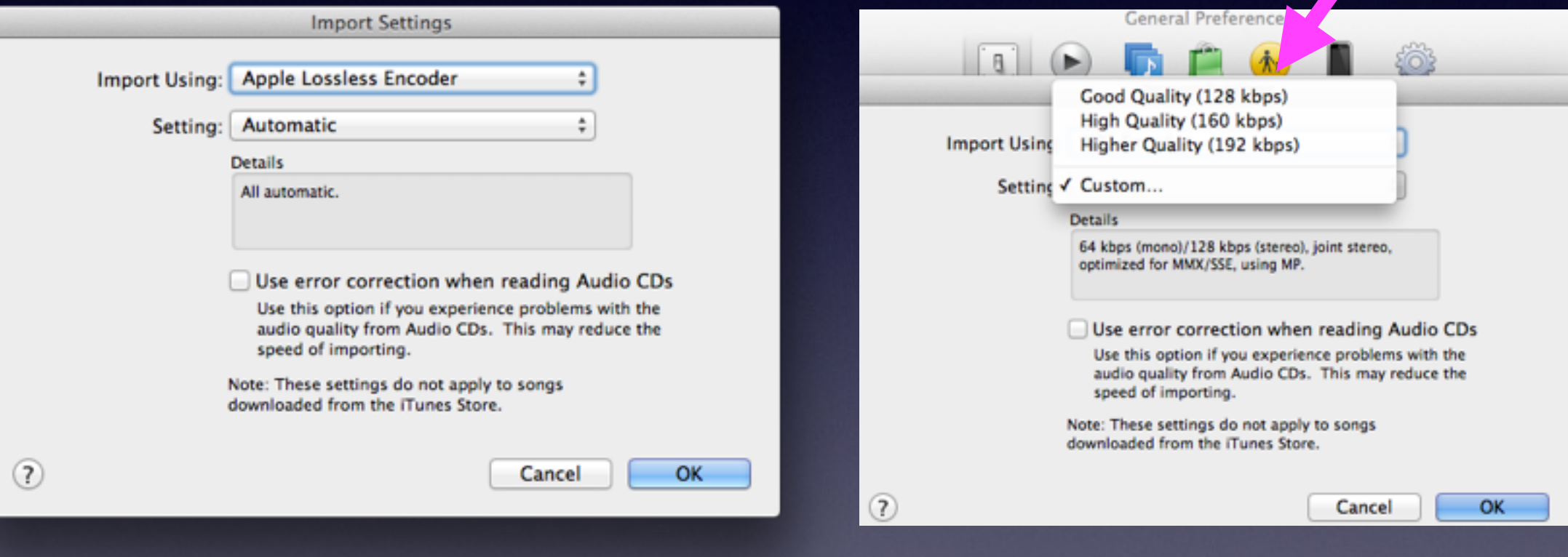

## **iTunes Radio [like Pandora]**

If you don't have music…just listen continually and even purchase.

|                                                                                                    | ≪ ▶ ▷ ━ ━ □                                                                                                    |                                                                                                    |                                                                                                    | Q- Search Music                                                                    |                                                                                                    |                                                                                                    |                                                                                                    |                                                                                                    |                                |                                                                                                    |
|----------------------------------------------------------------------------------------------------|----------------------------------------------------------------------------------------------------|----------------------------------------------------------------------------------------------------|----------------------------------------------------------------------------------------------------|------------------------------------------------------------------------------------|----------------------------------------------------------------------------------------------------|----------------------------------------------------------------------------------------------------|----------------------------------------------------------------------------------------------------|----------------------------------------------------------------------------------------------------|--------------------------------|----------------------------------------------------------------------------------------------------|
| <b>J'a Music</b>                                                                                                    |                                                                                                    | Songs<br><b>Radio</b><br>Albums                                                                                                    | Artists<br>Genres<br>Videos                                                                                                    | Match                                                                              | 三                                                                                                    |                                                                                                    |                                                                                                    |                                                                                                    |                                |                                                                                                    |
| <b>B</b> Movies<br>TV Shows<br>T Podcasts<br><b>W</b> Munes U<br>Audiobooks<br><b>B</b> Apps<br><b>SINCT</b><br><b>E Flures Store</b><br>Purchased<br>HARFO<br>@ Tom Miller's Library<br>UI Tom Miller's Library<br><b>ENIUS</b><br><b>25 Genius</b><br>LAFLISTS<br>(2) 90's Music<br>@ 90's Music<br>(2) Classical Music<br><b>C</b> Classical Music<br><b>CD</b> Music Wideos<br>(2) My Top Rated<br>(2) My Top Rated<br><b>C</b> Recently Added<br>.<br>ь о. | V Name<br>$\square$<br>Wilsh You Were Near<br>$\Theta$<br><b>Aid Albert</b><br>CD<br>Piemoon Loop<br>$\circ$<br><b>Tuff Purche</b><br>Passion Play<br>$\circ$<br>Elenjo Wine<br>Vice Ché<br>The Velvet Swing<br>Plotable's flievenge<br>Love At A Distance<br>Code Name Pandora<br>Nathan Road<br>Cactus Blue<br>The Wind Of Change<br>CIMME! GAME! GIVME!<br>Mamma Ma<br>Happy New Year<br><b>Jingle Bells</b><br>The bells that broke my heart<br>All My Louing<br>I Want To Hold Your Hand<br>It Won't Be Long<br>Tye Just Seen A Face<br>Let it Be<br>Come Together<br>I Am The Walnus<br><b>Something</b> | Album<br>a Artist<br><b>AArt</b><br><b>Acoustic Alchemy</b><br>AAn<br><b>Acoustic Alchamy</b><br>AAn<br><b>Accustic Aichemy</b><br><b>AArt</b><br>Acoustic Alchemy<br><b>AAC</b><br>Accuatic Alchemy<br><b>AAn</b><br><b>Acoustic Alchemy</b><br><b>AArt</b><br><b>Acoustic Alchemy</b><br><b>AArt</b><br><b>Acquatic Alchemy</b><br>AArt<br><b>Acoustic Alchemy</b><br>AA41<br><b>Acoustic Alchamy</b><br>AAn<br><b>Acoustic Alchemy</b><br>Accuatic Aichemy<br><b>AAC</b><br><b>AAC</b><br><b>Accuatic Aichemy</b><br><b>AArt</b><br><b>Acoustic Alchemy</b><br>ABBA GOLD (GPE ABBA<br>Abba Gold Greenes  Abba<br>Absolute Christma ABBA<br>Absolute Christma  Jim Reeves<br>Absolutely the Bas Sim Whitman<br>Across The Universe Jim Sturgess<br>Across The Universe T.V. Carpio<br>Across The Universe Evan Rachel Wood<br>Across The United States<br>Across The Lit<br>Arross The LB 5<br>Across The LE 14 Moves<br><sup>7</sup> V Shows<br>Across The<br>Podcasta<br>708176<br>@ Illumes U<br><b>Q</b> Autobooks<br>Eil Apps<br>FONE<br><b>El flunes dram</b><br>13 Pumhasod | Time Genre<br>4:05 New Age<br>4:01 New Age<br>4:05 New Age<br>5:15 New Age<br>4:48 New Age<br>4:33 New Age<br>3:44 New Age<br>5:36 New Age<br>4:10 New Age<br>4:15 New Age<br>5:10 New Age<br>5:08 New Age<br>4.56 New Age<br>2:34 New Age<br>4:38 Rock<br>3:34 Daco<br>4.23 Pop<br>1:49 Christmas<br>2:48 Country<br>2:33 Soundhack<br>2:45 Soundhack<br>2:19 Soundhack<br>$\leftarrow$ $\rightarrow$ $\rightarrow$ $\rightarrow$ $\rightarrow$ $\rightarrow$ $\rightarrow$<br>CD<br>$\circ$<br>CD<br>$\circ$<br>O | Plays:<br><b>Buting</b><br>Fields Bongs<br>Allume<br>Arbits Genres<br>iTunes Radio | 000<br>$44 \triangleright$<br><b>F</b> Mosic<br><b>Movies</b><br>TV Shows<br>Podcasts<br><b>O rank 19</b><br><b>B</b> Audiobooks<br><b>Ed Apps</b><br><b>STORE</b><br><b>El munes Store</b><br><b>TJ</b> Purchased<br>SHARED<br>C Tom Miller's Library<br>Figs Tom Miller's Library<br>SENIUS.<br><b>25 Genius</b><br>PLAYLISTS<br>(C) 90's Music<br>Videos Malally<br>(2) 90's Music<br><b>C</b> Classical Music<br><b>CD</b> Classical Music<br>(C) Music Videos<br>(2) My Top Rated<br>(3) My Top Reted | $\rightarrow$ $\rightarrow$ $\rightarrow$ $\rightarrow$<br><b>Service</b><br>$\times$<br>$\Theta$<br>GL<br>$\circ$<br>Alternative<br>$\odot$<br><b>My Stations</b><br>⊟<br>⋴ | Weekly Top 50<br>ITunes Weekly Top 50 -<br>$+$<br><b>CHEMICA COMPOS</b><br>The American Control of the Control<br>Technology Radio | Radio<br>Songs<br><b>Albums</b><br><b>Artists</b><br>Genres<br>$\blacksquare$<br>۰<br>Pure Pop<br>ESPN News and Sports<br>1950<br>Songs<br>1950 Radio<br>medeo Minghi & More<br>Im a 1950's Girl (Nick Fisher Remix) Redio<br>950 & More<br>1950's Radio<br>Michael Fracasso-& More<br>Ma<br>1950da Radio<br>Monster Movie & More<br>1950 Radio<br>Jaci Johnson & More<br>м<br><b>Artists</b><br>1950's Karsoka Band Radio<br>950's Kanapke Band & More<br>Ġ<br>1950 Radio | <b>Wideos</b><br>pnettes Radio | $\Box$<br>Q- Search Music<br>$\equiv$<br>Match<br>First Play - La Roux, Trouble in<br>Smoo<br>Paradise<br>Allow Explicit Off (J)]] On<br>and the ward of<br>The Beatles Radio |
|                                                                                                    |                                                                                                    | <b>HAROL</b><br><b>Q</b> Tom Miller's Library<br><b>Carol Linkers Good</b><br><b>SURE</b><br>10 German<br>LIMJES<br>(2) 97's Music<br><b>ED 90's Music</b><br><b>C Cassius Music</b><br><b>C General Music</b><br>C Music Victoria<br>(2) My Top Rated<br>-C My Top Reted<br>C Persenty Added<br>$+, 0.$                                                                                                    | popular music in the illunes Store.<br>$\circ$<br>Start Listening                                                                                                    | Enjoy free streaming radio that is tailored for you from the most                  | <b>Co Recently Added</b><br>牛. 贷.<br>.<br><b></b>                                                                                                    |                                                                                                    | <b>START OF</b>                                                                                                    | 1050 & More<br>Bach Featival Orchestra 1950 Radio<br>Bach Festival Orchestra 1950 & More<br>You can purchase<br>while listening!                                                                                                    |                                |                                                                                                    |

## **iTunes Store**

You can purchase media and take college courses.

You can rent a movie or TV program.

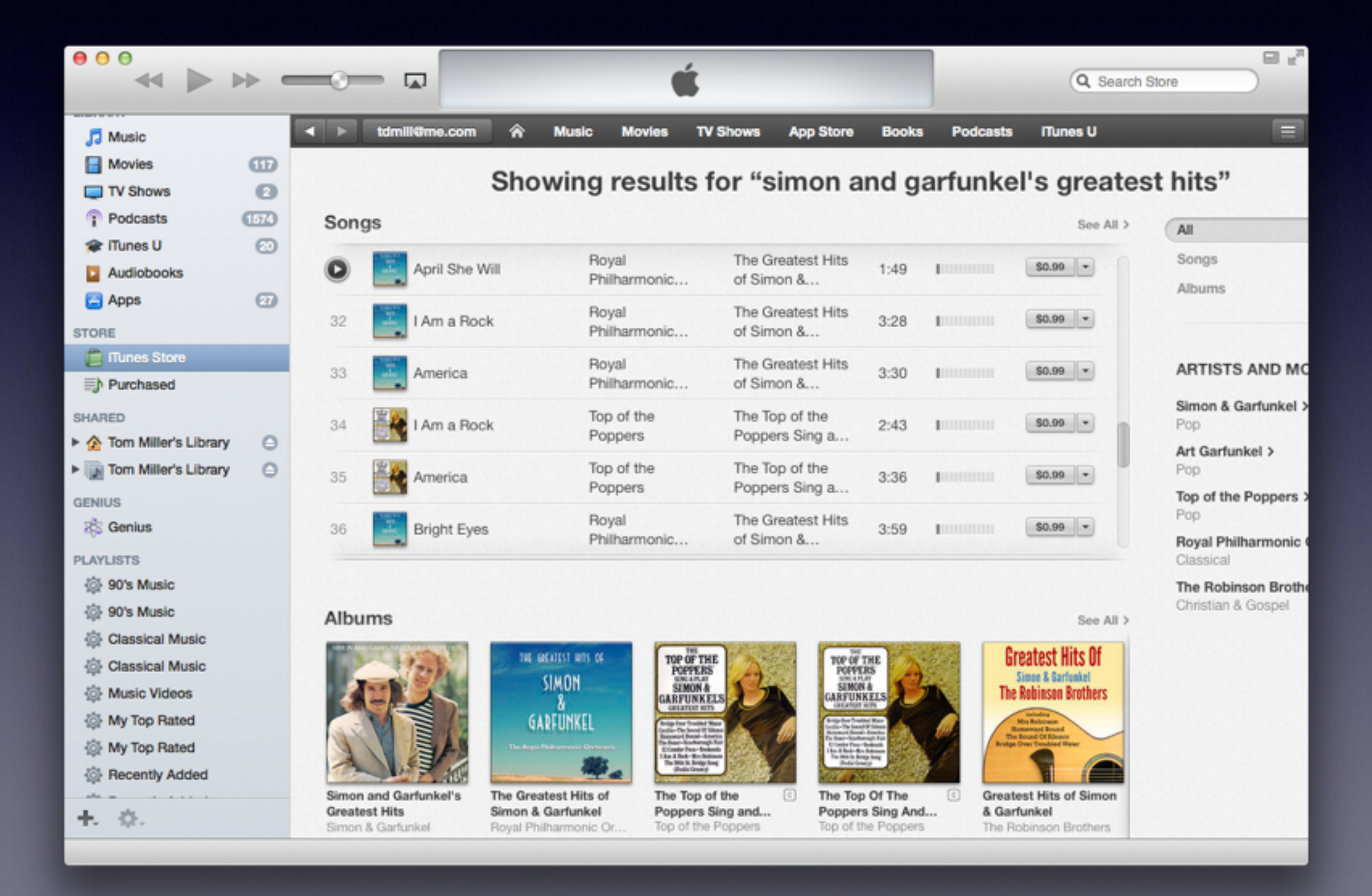